### Методология проектирования сетей связи

Практика

### Общие положения проектирования (1)

*При разработке проектной документации необходимо руководствоваться:*

### **1. Федеральными нормативными документами**, в том числе:

а) «Инструкция о порядке разработки, согласования, утверждения и составе проектной документации на строительство предприятий, зданий и сооружений». СНиП 11-01-95 и «Практическое пособие по ОИ (обоснованию инвестиций) в строительстве предприятий, зданий и сооружений»;

б) «Порядком разработки, согласования, утверждения и состав обоснований инвестиций в строительство предприятий, зданий и сооружений». СП 11-101-95;

#### **2**. **Ведомственными нормативными документами,** в том числе:

а) методическим руководством по проектированию «Порядок разработки, согласования, утверждения и состав проектной документации на строительство сооружений электросвязи» РП1.311-1-97;

### Общие положения проектирования (2)

б) эталонами, определяющими минимально необходимый объем ПД и единообразие в оформлении материалов ПД;

в) ВНТП (Ведомственные нормы технологического проектирования), ВСН (Ведомственные строительные нормы);

г) РТМ (Руководящий технический материал), методиками расчета;

д) ГОСТами, ОСТами (отраслевой стандарт) и т.п.

ВНТП, ВСН, РТМ по проектированию разрабатываются проектными институтами с привлечением отраслевых НИИ и утверждаются Министерством связи и массовых коммуникации РФ.

### Содержание рабочего проекта

- Объем оборудования и линейных сооружений;
- Услуги, классы обслуживания для каждой категории пользователя, а также потребность в ширине полосы пропускания;
- Режим работы оборудования и требования к обслуживающему персоналу;
- Измерительная и проверочная аппаратура;
- Номенклатура, площади и размещение оборудования;
- Внутристанционная проводка, заземления и защита;
- Организация охраны окружающей среды;
- Обеспечение техники безопасности.

## Объем оборудования и линейных сооружений

- Основой расчета объема оборудования и количества межстанционных соединительных линий являются нормируемое качество обслуживания, нагрузка с учетом пакетной передачи и коммутации, перечень предоставляемых услуг.
- Мощность вводимого объекта определяется:
	- По абонентской линии суммарной вводимой емкостью;
	- По межстанционной сети (МСС) количеством трактов Е1. Емкость оборудования шлюзов доступа рассчитывается с учетом количества заявок, состава абонентов и номенклатурой услуг, предоставляемых абонентам.

Услуги, классы обслуживания для каждой категории пользователя и потребность в ширине ПП

В сетевых фрагментах NGN могут комплексно предоставляться следующие услуги:

- телефонии;
- радиовещания;
- телевещания;
- телеграфа;
- передачи данных:
- телематических служб;
- выхода в Интернет;
- другие.

### Режим работы оборудования и требования к обслуживающему персоналу

### *Принципы:*

- $\dots$  Режим работы оборудования должен быть круглосуточным, не допускающим перерыва в течение всего срока службы;
- Среднемесячная норма рабочего времени при семичасовом рабочем дне принимается равной 173 ч;
- ◆ При проектировании оборудования технической эксплуатации необходимо стремиться к круглосуточному необслуживаемому режиму;
- ◆ Для обеспечения данного режима эксплуатации должны организовываться центры управления сетью;
- Проектирование центров управления осуществляется при участии фирм-поставщиков оборудования;
- Численность производственного штата по эксплуатации оборудования транспортных сетей, в т.ч. Линейных сооружений, определяется в соответствии с таблицами РД 45.120-2001.

### Измерительная и проверочная аппаратура

- Степень автоматизации, как при создании конкретных средств измерения, так и подсистемы измерений на конкретном объекте следует определять с учетом технико-экономических показателей, т.е. сложности и стоимости аппаратуры, частоты и эффективности ее использования.
- Все типы средств измерения, предназначенные для использования на сельских сетях, в том числе и импортные, должны проходить соответствующие процедуры испытаний для утверждения типа, прежде чем будут допущены к применению.
- Номенклатура и количество измерительной и проверочной аппаратуры, которой должен укомплектовываться каждый тип оборудования, указываются в ведомости на поставку.
- Состав измерительной и проверочной аппаратуры для каждого типа оборудования уточняется по мере разработки новой аппаратуры.
- Специализированные приборы необходимо заказывать только при наличии сертификата Минкомсвязи России и сертификата об утверждении типа Госстандарта России.

### Номенклатура, площади и размещение оборудования (1)

- Здания размещения оборудования должны быть не ниже II степени огнестойкости. Оборудование шлюзов до 200 номеров возможно размещать в зданиях III степени огнестойкости;
- Число эвакуационных выходов из здания и с каждого этажа следует принимать в соответствии с требованиями СНиП 21-01-97;
- Планировочные и конструктивные решения зданий связи, размеры дверных проемов, лестничных клеток и коридоров должны предусматривать возможность монтажа и демонтажа оборудования связи, электротехнического и санитарно-технического оборудования, как на период строительства, так и эксплуатации с учетом норм пожарной безопасности;
- В многоэтажных зданиях связи высотой 1,5 м от планировочной отметки земли до отметки чистого пола верхнего этажа, требующих постоянного пребывания персонала, следует предусматривать грузопассажирские лифты, количество, размеры и грузоподъемность которых определяется грузопотоком, габаритами и массой мелкогабаритного транспортируемого оборудования;
- Ограждающие конструкции зданий связи следует проектировать с учетом требований СНиП II-3-79;

## Номенклатура, площади и размещение оборудования (2)

- Над помещениями, где устанавливается аппаратура связи или электроустановки, не допускается размещать помещения, связанные с потреблением воды;
- Через помещения ввода кабелей не допускается прокладка силовых кабелей и транзитных инженерных коммутаций;
- Технологические требования к помещению аккумуляторной, выпрямительной и дистилляторной принимаются в соответствии с Правилами устройств электроустановок (ПУЭ) и ВСН-332-93;
- Междуэтажные перекрытия над помещениями ввода кабелей должны быть газонепроницаемыми, при этом следует учитывать технологические требования к указанным помещениям;
- В помещениях справочного зала конструкция пола должна обеспечивать размещение подпольных коммуникаций;
- Чистое покрытие пола производственных помещений должно быть с антистатическим сопротивлением 1х10<sup>6</sup> Ом, обеспечивающим стекание и отвод электростатического электричества;
- В зданиях следует, как правило, предусматривать центральное водяное отопление;

### Номенклатура, площади и размещение оборудования (3)

- Для помещений с оборудованием следует предусматривать очистку приточного воздуха от пыли в соответствии с технологическими требованиями к чистоте воздуха;
- При проектировании систем пожарной сигнализации должно быть предусмотрено оборудование, обеспечивающие автоматическое отключение систем вентиляции и пуск системы дымоудаления при пожаре в защищаемых помещениях;
- Сигналы о срабатывании автоматической охранной сигнализации выводятся на пульт охранной сигнализации, расположенной в помещении с круглосуточным нахождением персонала;
- В помещениях ввода кабелей должна предусматриваться подача воздуха в нижнюю зону помещения. В холодный период воздух подается без подогрева. Удаление воздуха должно осуществляться из верхней зоны помещения. Допускается размещение датчиков определения загазованности, затопляемости и распределительных стативов с сигнализаторами аварийного расхода воздуха, выполняемыми во взрывозащищенном исполнении.

### Внутристанционная проводка, заземление и защита

- Требования к внутристанционной проводке:
	- Марки применяемых станционных кабелей и проводов должны соответствовать требованиям действующих ГОСТ;
	- Межстоечные соединения цепей тональной частоты должны выполняться станционными низкочастотными кабелями в оболочке из пластиката пониженной горючести (типа ТСВнг);
	- Для цепей с пакетной передачей должны применяться кабели с витой парой типа UTP или ВОК;
	- Составление схем кроссировок на промщитах должно производиться по действующим инструкциям;
	- При поставке в комплексе импортного оборудования требования к внутристанционной проводке должны быть изложены в ТУ на конкретное оборудование;
	- Сеть ремонтного освещения с напряжением не выше 42В должна предусматриваться в производственных помещениях со стативным оборудованием для питания переносных светильников и электропаяльников.

### Требования к заземлению:

- Каркасы оборудования и металлические части кросса должны быть заземлены. Шины заземления прокладываются от щитка заземления до автозала, ЛАЦ и далее вдоль бокового прохода по конструкциям рядов.
- Требования по защите кабельных линий на станционной стороне.
- При установке дополнительной защите следует руководствоваться требованиями нормативных документов, например, от опасных и мешающих напряжений и токов – ГОСТ 5238-81 или от ударов молний, ТУ на коммутационное оборудование конкретного типа, «Правил устройства электроустановок (ПУЭ)», «Временных указаний по защите персонала и сооружений связи и радиофикации на участках пересечения и сближения с линиями электропередачи 750 кВ».

## Организация охраны окружающей среды

- Для исключения и возмещения ущерба, наносимого природной среде, и для исключения возникновения нежелательных экологических воздействий в проектах NGN при проектировании места размещения аккумуляторов должны быть использованы строительные и санитарно-<br>технические нормы из «ПУЭ».
- Аккумуляторы, стоящие на станции, должны обслуживаться в соответствии с «Правилами технической эксплуатации электроустановок потребителем» и в соответствии с «Инструкцией по техническому обслуживанию и настройке электроустановок на городских телефонных сетях».
- При демонтаже свинцовых аккумуляторов в рабочие проекты и РД необходимо включать требование о нейтрализации электролита перед его утилизацией.
- Мероприятия по охране окружающей среды при проектировании линейных сооружений должны предусматриваться в соответствии с РД 45.120-2000.

### Обеспечение техники безопасности (1)

При проектировании мультисервисных сетей необходимо предусматривать:

- По станционным сооружениям:
	- $\triangle$  **Размещение оборудования в технических помещениях с** обеспечением нормируемых проходов;
	- Наличие эвакуационных выходов из здания;
	- Заземление всех металлоконструкций здания, в котором размещается оборудование, а также заземление самого оборудования станции;
	- Естественное и искусственное освещение производственных, подсобных помещений, лестничных площадок, а также аварийное освещение;
	- ◆ Допустимый уровень шума в производственных помещениях;
	- Меры защиты помещений от пыли, позволяющие поддерживать запыленность воздуха в норме;

### Обеспечение техники безопасности (2)

- Установку необходимых вентиляционных и отопительных устройств;
- Применение комплекса защитных средств: диэлектрических ковриках, перчаток, предупреждающих плакатов и др. для защиты обслуживающего персонала от поражения электрическим током;
- Применение стремянок и т.п. для обслуживания оборудования на высоте;
- Применение для проведения ремонтных и профилактических работ пониженного напряжения 42В для переносных ламп и ручного инструмента;
- Непревышение предельно допустимых уровней напряженности электромагнитных полей оборудования станции, установленных в СанПиН 2.2.4/2.1.8.055-96;
- Заполнение свободного пространства, оставшегося после прокладки кабелей и проводов в проемах или трубах между помещениями, в том числе между этажами, легко удаляемыми негорючими материалами для предотвращения распространения пожара из помещения в помещение.
- По линейным сооружениям в соответствии с РД 45.120-2000.

# **МЕТОДИКА ПРОЕКТИРОВАНИЯ СЕТЕЙ NGN**

Принципы расчета оборудования инфраструктуры NGN при различных сценариях применения оборудования

Рассмотрим принципы расчета оборудования инфраструктуры NGN при различных сценариях применения оборудования:

- Проектирование распределенного абонентского концентратора;
- Проектирование распределенного транзитного коммутатора;
- **<sup>◆</sup>• Проектирование распределенного SSP.**

# Проектирование распределенного абонентского концентратора

Исходными данными проектирования являются:

- 1) Количество источников нагрузки различных типов, подключение которых планируется реализовать при формировании концентратора. К источникам нагрузки относятся:
	- 1) абоненты, использующие подключение по аналоговым АЛ и подключаемые в резидентный шлюз доступа (RAGW);
	- 2) абоненты, использующие подключение с использованием базового доступа ISDN и подключаемые в RAGW;
	- 3) абоненты, использующие терминалы SIP и подключаемые в пакетную сеть на уровне шлюзов доступа;
	- 4) абоненты, использующие терминалы Н.323 и подключаемые в пакетную сеть на уровне шлюзов доступа;
	- 5) абоненты, использующие терминалы MGCP/MEGACO и подключаемые в пакетную сеть на уровне шлюзов доступа;

### Исходные данные проектирования

- 6) локальные вычислительные сети, осуществляющие подключение абонентов с терминалами SIP, H.323 и MGCP/MEGACO и подключаемые в пакетную сеть на уровне шлюзов доступа;
- 7) УПАТС, использующие внешний интерфейс ISDN-PRA и подключаемые в пакетную сеть через транкинговые шлюзы;
- 8) оборудование сети доступа с интерфейсом V5, подключаемое в пакетную есть через шлюзы доступа;
- 2) Удельные нагрузки от перечисленных выше источников сетей с коммутацией каналов;
- 3) Удельные параметры передачи терминального оборудования пакетных сетей и удельные нагрузки, приведенные к параметрам передачи;

4) Типы кодеков в планируемом к внедрению оборудовании шлюзов.

# Задача проектирования сетевой структуры АК (1)

Задача проектирования сетевой структуры абонентского концентратора предполагает:

- 1) Расчет оборудования шлюзов:
	- 1) Определение числа шлюзов и емкостных показателей оборудования шлюзов в части абонентских подключений;
	- 2) Определение транспортного ресурса подключения шлюзов доступа к пакетной сети и емкостных показателей подключения;
- 2) Расчет оборудования гибкого коммутатора:
	- 1) Определение требуемой производительности оборудования гибкого коммутатора;
	- 2) Определение емкостных параметров абонентской базы;
	- 3) Определение параметров интерфейса с пакетной сетью;

# Задача проектирования сетевой структуры АК (2)

3) Расчет оборудования транспортной пакетной сети:

- 1) определение числа коммутаторов сети и схемы организации связи;
- 2) определение требуемой производительности коммутаторов пакетной сети;
- 3) определение емкостных показателей коммутаторов пакетной сети;
- 4) определение типа механизма обеспечения качества обслуживания и требований к сетевым элементам пакетной сети для его поддержки;
- 4) Определение точек размещения оборудования шлюзов, коммутаторов пакетной сети, оборудования гибкого коммутатора;
- 5) Разработка схемы организации связи;
- 6) Разработка схемы организации взаимодействия с существующими сетями связи.

### Параметры расчета распределенного абонентского концентратора

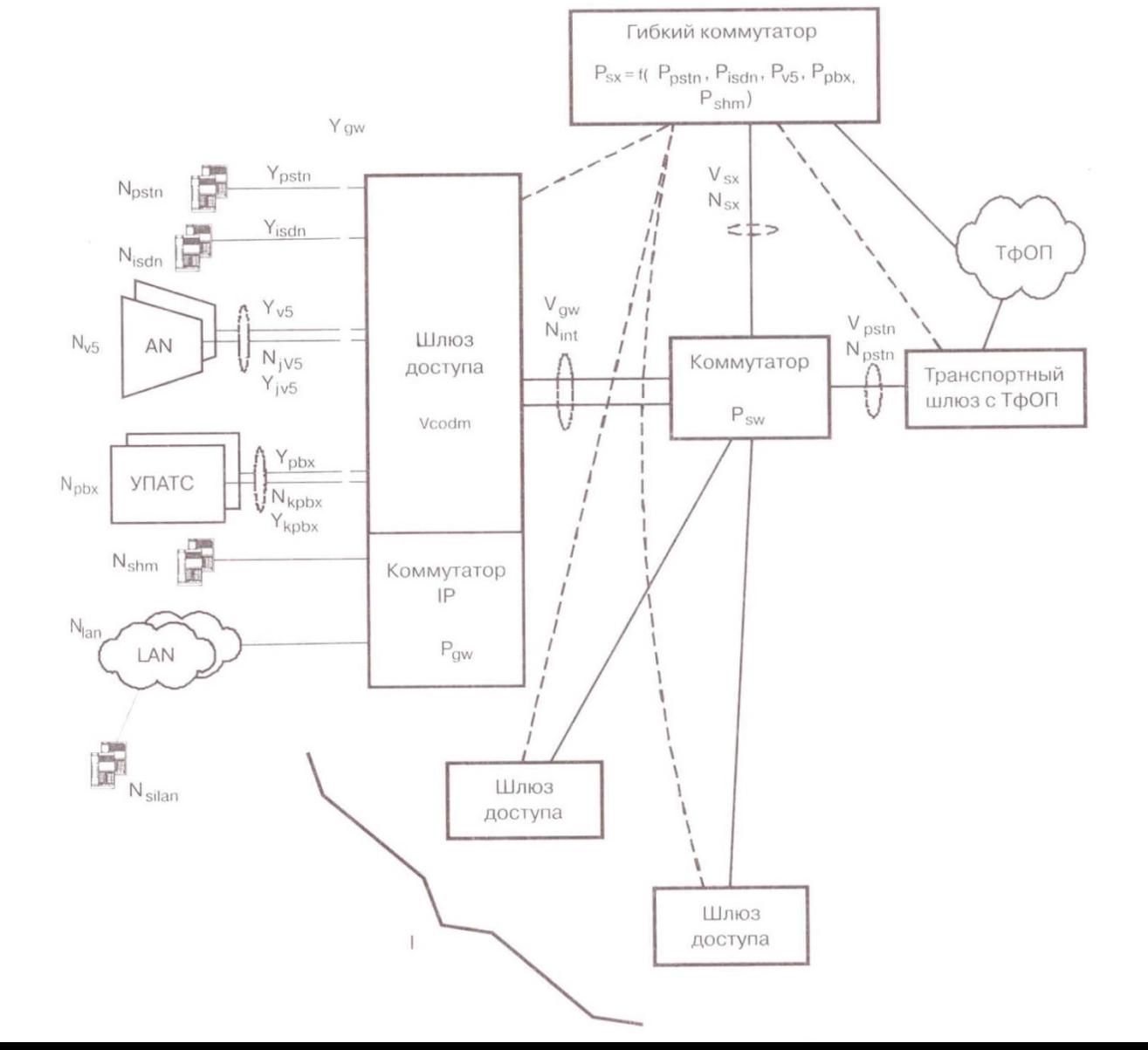

23

# Расчет оборудования шлюзов (1)

- Число шлюзов определяется исходя из параметров критичности длины абонентской линии, топологии первичной сети, наличия помещений для установки, технологических показателей типов оборудования, предполагаемого к использованию.
- Зона обслуживания шлюза доступа должна создаваться таким образом, чтобы максимальная длина АЛ не превышала 3-4 км.
- Исходя из зоны обслуживания определяются емкостные показатели шлюза, которые отражают общее количество абонентов и емкости каждого из типов подключений.

# Расчет оборудования шлюзов (2)

*Введем следующие переменные:*

 $N_{PSTN}$  – число абонентов, использующих подключение по аналоговой АЛ;

N<sub>ISDN</sub> – число абонентов, использующих подключение по базовому доступу ISDN;

 $N_{SHM}$  – число абонентов с терминалами SIP/H.323/MGCP, использующих подключение по Ethernet-интерфейсу на уровне маршрутизатора шлюза доступа;

 $N_{LAN}$  – число LAN, подключаемых к Ethernet-маршрутизатору на уровне шлюза доступа;

 $N_i$ <sub>LAN</sub> – число абонентов, подключаемых к LAN i, где i – номер LAN;  $N_{V5}$  – число сетей доступа интерфейса V5, подключаемых к шлюзу доступа;

 $N_{i\vee 5}$  – число пользовательских каналов в интерфейсе V5 j, где j – номер сети доступа;

 $N_{\text{PRX}}$  – число УПАТС, подключаемых к шлюзу;

 $N_{k-PSX}$  – число пользовательских каналов в интерфейсе подключения УПАТС k, где k – номер УПАТС.

### Пусть:

1. Y<sub>PSTN</sub> – общая нагрузка, поступающая на шлюз доступа от абонентов PSTN;

 $y_{PSTN}$  – удельная нагрузка от абонента ТфОП в ЧНН. Будем считать, что  $y_{\text{perm}} = 0,1$  Эрл.

Тогда:

$$
Y_{PSTN} = N_{PSTN} * y_{PSTN}.
$$

2. Y<sub>ISDN</sub> – общая нагрузка, поступающая на шлюз доступа от абонентов ISDN;

 $y_{\text{ISDN}}$  – удельная нагрузка от абонента ISDN в ЧНН. Будем считать, что  $y_{\text{ISDM}} = 0.2$  Эрл.

Тогда:

$$
Y_{\text{ISDN}} = N_{\text{ISDN}} \cdot y_{\text{ISDN}}.
$$

### Пусть:

3. Y<sub>iv5</sub> – нагрузка от сети доступа j интерфейса V5, подключаемой к шлюзу доступа;

 $y_{1/5}$  – удельная нагрузка одного пользовательского канала интерфейса V5. Будем считать, что  $y_{1/5} = 0.8$  Эрл. Тогда:

$$
Y_{j_{V5}} = N_{j_{V5}} * y_{V5}.
$$

4. Y<sub>k PBX</sub> – нагрузка от УПАТС k, подключаемой к шлюзу;  $y_{k-PBX}$  – удельная нагрузка одного пользовательского канала первичного доступа ISDN. Будем считать, что  $y_k$ <sub>PBX</sub> = 0,8 Эрл.

Тогда:

$$
Y_{k\_{PBX}} = N_{k\_{PBX}} * y_{k\_{PBX}}.
$$

Исходя из этого:

1. Общая нагрузка, поступающая от абонентов ТфОП и ISDN на резидентный шлюз доступа, равна

 $Y_{RAGW} = Y_{PSTN} + Y_{ISDN} = 0.1 * N_{PSTN} + 0.2 * N_{ISDN}$ 2. Общая нагрузка, поступающая на шлюз доступа, обеспечивающий подключение оборудования сетей доступа интерфейса V5, равна

$$
Y_{V5} = \sum_{j=1}^{J} Y_{j-V5} = 0.8 * \sum_{j=1}^{J} N_{j-V5}
$$

### 3. Общая нагрузка, поступающая на транкинговый шлюз, обеспечивающий подключение оборудования УПАТС, равна

$$
Y_{\textit{PBX}} = \sum_{k=1}^{K} Y_{k\_\textit{PBX}} = 0,8 * \sum_{k=1}^{K} N_{k\_\textit{PBX}}.
$$

Если шлюз реализует функции резидентного шлюза доступа, шлюза доступа и транкингового шлюза подключения УПАТС, то общая нагрузка, поступающая на шлюз равна

$$
Y_{GW} = 0,8 * \left(\sum_{j=1}^{J} N_{j_{-}V5} + \sum_{k=1}^{K} N_{k_{-}PBX}\right) + 0,1 * N_{PSTN} + 0,2 * N_{ISDN}.
$$

### Определение транспортного

### ресурса шлюза

Пусть V<sub>COD</sub><sub>m</sub> – скорость передачи кодека типа *m* при обслуживании вызова.

Тогда транспортный ресурс, который должен быть выделен для передачи в пакетной сети трафика, поступающего на шлюз, при условии использования кодека типа *m* будет

 $V_{GW~USER} = k * V_{COD~m} * Y_{GW}$ 

где k – коэффициент использования ресурса, k = 1,25.

Следует учитывать, что некоторая часть вызовов будет обслуживаться без компрессии пользовательской информации. Определив долю такой нагрузки, как «*х*», транспортный ресурс можно определить как

 $V_{GW~USER} = k * ((1-x) * V_{COD~m} + x * V_{G711}) * Y_{GW}$ где V<sub>G711</sub> – ресурс для передачи информации от кодека G.711 без подавления пауз, используемого для эмуляции каналов.

### Определение емкостных показателей шлюза

Количество и тип интерфейсов, помимо транспортного ресурса, будет определяться исходя из топологии сети. Количество интерфейсов должно быть не меньше, чем

$$
N_{INT} = \frac{V_{GW}}{V_{INT}},
$$

где V<sub>INT</sub> – полезный транспортный ресурс одного интерфейса. В случае использования разнородных интерфейсов количество интерфейсов каждого типа может определяться по формуле:

$$
V_{GW} = \sum_{i=1}^{I} \Big( N_{i \_{INT}} * V_{i \_{INT}} \Big),
$$

где I – число типов интерфейсов;

 $N_i$ <sub>INT</sub> – количество интерфейсов типа I;  $V_i$ <sub>INT</sub> – полезный транспортный ресурс интерфейса типа I.

# Расчет оборудования гибкого коммутатора. Производительность

Основной задачей гибкого коммутатора при построении распределенного абонентского концентратора являются обработка сигнальной информации обслуживания вызова и управление установлением соединений.

### Введем следующие переменные:

Р<sub>рстм</sub> – удельная интенсивность вызовов от абонентов, использующих доступ по аналоговой телефонной линий в ЧНН;

P<sub>ISDN</sub> — удельная интенсивность вызовов от абонентов, использующих подключение по базовому доступу ISDN;

P<sub>V5</sub> – удельная (приведенная к одному каналу интерфейса) интенсивность вызовов от абонентов, подключаемых к пакетной сети через сети доступа интерфейса V5;

Р<sub>рвх</sub> – удельная (приведенная к одному каналу интерфейса) интенсивность вызовов от УПАТС, подключаемых к пакетной сети;

Р<sub>SHM</sub> – удельная интенсивность вызовов от абонентов, использующих терминалы SIP/H.323, MGCP.

В соответствии с «ОТТ к городским АТС» интенсивность вызовов равна Р<sub>рстм</sub> = 5 выз/чнн, Р<sub>крм</sub> = 10 выз/чнн, Р<sub>рвх</sub> = 35 выз/чнн. Значение Р<sub>знм</sub> можно принять равным Р<sub>рѕтм</sub>. Значение Р<sub>уб</sub> можно принять равным Р<sub>рвх</sub>. Тогда общая интенсивность вызовов, поступающих на гибкий

коммутатор от источников всех типов, равна

$$
P_{call} = P_{PSTN} * \left( \sum_{l=1}^{L} N_{l_{PSTN}} + \sum_{l=1}^{L} N_{l_{SIN}} \right) + P_{ISDN} * \sum_{l=1}^{L} N_{l_{SIN}} + P_{ISDN} * \sum_{l=1}^{L} N_{l_{SIN}} + P_{ISIN} * \left( \sum_{l=1}^{L} \sum_{j=1}^{L} N_{j_{PIS}} + \sum_{l=1}^{L} \sum_{k=1}^{K} N_{k_{PIN}} \right),
$$

где L – число шлюзов доступа, оослуживаемых гиоким коммутатором.

В документации на коммутационное оборудование, как правило, указывается производительность для наиболее «простого» типа вызовов. В связи с чем при определении требований к производительности можно ввести поправочные коэффициенты.

Таким образом, нижний предел производительности гибкого коммутатора по обслуживанию потока вызовов с интенсивностью P<sub>call</sub> может быть определен по формуле:

$$
P_{SX} = k_{PSTN} * P_{PSTN} * N_{PSTN} + k_{ISDN} * P_{ISDN} * N_{ISDN} + k_{V5} * P_{V5} * N_{V5} +
$$
  
+ $k_{PBX} * P_{PBX} * N_{PBX} + k_{SHM} * P_{SHM} * N_{SHM},$ 

или, с учетом значений интенсивности вызовов, -

$$
P_{SX} = 5 * (k_{PSTN} * N_{PSTN} + 2 * k_{ISDN} * N_{ISDN} + 7 * k_{V5} * N_{V5} + 7 * k_{PBX} * N_{PBX} + k_{SHM} * N_{SHM}).
$$

# Расчет оборудования гибкого коммутатора. Емкостные параметры

Параметры интерфейса подключения к пакетной сети определяются исходя из интенсивности обмена сигнальными сообщениями в процессе обслуживания вызовов.

*Пусть:*

L<sub>MEGACO</sub> – средняя длина сообщения (в байтах) протокола MEGACO, используемого при передаче информации сигнализации по АЛ;

 $N_{MFGACO}$  – среднее количество сообщений протокола MEGACO при обслуживании вызова;

L<sub>V5UA</sub> – средняя длина сообщения протокола V5UA;

 $N_{V5UA}$  – среднее количество сообщений протокола V5UA при обслуживании вызова;

L<sub>IUA</sub> – средняя длина сообщения протокола IUA;

 $N_{IUA}$  – среднее количество сообщений протокола IUA при обслуживании вызова;  $L_{SH}$  – средняя длина сообщения протоколов SIP/H.323;

 $N_{SH}$  – среднее количество сообщений протоколов SIP/H.323 при обслуживании вызова;

L<sub>MGCP</sub> – средняя длина сообщения протокола MGCP, используемого при управлении коммутацией на шлюзе;

 $N_{MGCP}$  – среднее количество сообщений протокола MGCP при обслуживании  $35$ вызова.  $35$ 

### Тогда

$$
V_{SX} = k_{sig} * [(L_{MEGACO} * N_{MEGACO} * P_{PSTN} * N_{PSTN} ++ L_{V5UA} * N_{V5UA} * P_{V5} * N_{V5} + L_{IUA} * N_{IUA} * (P_{ISDN} * N_{ISDN} + P_{PBX} * N_{PBX}) ++ L_{SH} * N_{SH} * P_{SHM} * N_{SHM} + L_{MGCP} * N_{MGCP} * (P_{PSTN} * N_{PSTN} + P_{V5UA} * N_{V5UA} ++ P_{ISDN} * N_{ISDN} + P_{PBX} * N_{PBX})]/450,
$$

где:

 $V_{sx}$  – минимальный полезный транспортный ресурс, в бит/с, которым SX должен подключаться к пакетной сети, для обслуживания вызовов в инфраструктуре абонентского концентратора;

k<sub>sig</sub> – коэффициент использования транспортного ресурса при передаче<br>сигнальной нагрузки. По аналогии с расчетом сигнальной сети ОКС7 примем значение  $k_{sig} = 5$ , что соответствует нагрузке в 0,2 Эрл; 1/450 - результат приведения размерностей «байт в час» к «бит в секунду» (8/3600 = 1/450). Значение 1/90, приведенное ниже получается при использовании  $k_{sig} = 5$ ; тогда  $5 * 1/450 = 1/90$ .

Для расчета транспортного ресурса шлюзов, необходимого для передачи сигнальной информации, используются те же параметры, что и для расчета транспортного ресурса гибкого коммутатора. Так, для передачи сигнальной информации с целью обслуживания вызовов различных типов требуется следующие объемы полосы пропускания:

$$
V_{PSTN} = (P_{PSTN} * N_{PSTN} * L_{MEGACO} * N_{MEGACO}) / 906 \mu m / c,
$$
  
\n
$$
V_{ISDN} = (P_{ISDN} * N_{ISDN} * L_{IUA} * N_{IUA}) / 906 \mu m / c,
$$
  
\n
$$
V_{V5} = (P_{V5} * N_{V5} * L_{V5UA} * N_{V5UA}) / 906 \mu m / c,
$$
  
\n
$$
V_{PBX} = (P_{PBX} * N_{PBX} * L_{IUA} * N_{IUA}) / 906 \mu m / c.
$$

Кроме того, в шлюзе должен быть предусмотрен транспортный ресурс для обмена сообщениями протокола MGCP, используемого для управления шлюзом, который определяется формулой:

 $V_{MGCP} = [(P_{PSTN} * N_{PSTN} + P_{ISDN} * N_{ISDN} + P_{VS} * N_{VS} + P_{PRX} * N_{PRX}) *$ \* $L_{\text{MGCP}}$  \*  $N_{\text{MGCP}}$ ]/906um/c.

Таким образом, общий транспортный ресурс шлюза может быть определен как сумма всех необходимых составляющих:

$$
V_{GW} = V_{GW\_USER} + V_{PSTN} + V_{ISDN} + V_{VS} + V_{PBX} + V_{MGCP}.
$$

## Расчет оборудования транспортной пакетной сети

Число коммутаторов пакетной сети и её топология определяются, исходя из существующей топологии первичной сети, показателей производительности предполагаемого к использованию оборудования, требований по обеспечению надежности и живучести сети. Рассмотрим требуемую суммарную производительность оборудования магистрального уровня пакетной сети вне зависимости от топологии.

### Определение требуемой производительности

### коммутаторов пакетной сети

Введем следующие обозначения:

L<sub>IP</sub> - средняя длина пакета IP, используемого при передаче информации (как пользовательской, так и сигнальной) внутри пакетной сети;

M<sub>GW</sub> – доля потока пользовательской информации, замыкающейся на уровне шлюза доступа;

1-М<sub>GW</sub> – доля потока пользовательской информации, поступающей в пакетную сеть.

В пакетную сеть поступают доля пользовательской информации от шлюзов доступа и информация сигнализации в направлении гибкого коммутатора.

Torga  

$$
P_{SW} = \left[\sum_{l=1}^{L} (1 - M_{l\_GW}) * V_{l\_GW} + V_{SX}\right] / L_{IP}(nak./c),
$$

где P<sub>SW</sub> – минимальная производительность оборудования коммутаторов пакетной сети;

l – номер шлюза.

Если на уровне шлюзов доступа осуществляется замыкание пользовательской нагрузки, то такой шлюз должен иметь собственный коммутатор, производительность  $(P_{GW})$  которого может быть оценена по формуле

$$
P_{GW} = M_{GW} * V_{GW} / L_{IP}(nak./c)
$$

39 Емкостные параметры коммутаторов определяются исходя из топологии пакетной сети, типов интерфейсов подключения шлюзов и гибкого коммутатора. Это является задачей рабочего проектирования конкретного объекта.

### Размещение оборудования и схема организации связи

*Точки размещения* оборудования структуры распределенного абонентского коммутатора определяются исходя из критерия критичности длины АЛ, топологии первичной сети, технологических возможностей оборудования, наличия помещений для размещения. Задача размещения решается при рабочем проектировании конкретного объекта.

*Схема организации* связи отражает организацию транспортной сети и сигнальной сети при построении сетевой инфраструктуры. Основные показатели схемы определяются по результатам расчета оборудования.

# Организация взаимодействия с существующими фрагментами ТфОП

Необходимо определить:

- емкостные параметры и потребность в транспортном ресурсе для подключения шлюза с сетями с ТфОП;
- схема сигнальной сети при взаимодействии с ТфОП.
- Потребность в транспортном ресурсе при подключении шлюза с ТфОП может быть определена по формуле

$$
V_{PSTN} = m * \sum_{l=1}^{L} V_{l\_GW}(\tilde{\omega}_{l} + c),
$$

где *m* – доля трафика, направляемая к сети ТфОП.

### Проектирование распределенного транзитного коммутатора

Исходными данными проектирования являются:

- количество линий Е1, используемых для взаимодействия источников нагрузки различных типов с оборудованием шлюзов. К источникам нагрузки относятся:
	- АТС, использующие систему сигнализации ОКС7 и подключаемые через транкинговый шлюз TGW;
	- АТС, использующие систему сигнализации ОКС7 и подключаемые через транспортный шлюз MGW и сигнальный шлюз SGW;
	- $\triangle$  АТС, подключаемые по каналам ОКС7 непосредственно к SX и через транспортный шлюз MGW к пакетной сети. В данном случае сигнальный шлюз реализуется в оборудовании SX;
- удельная нагрузка на канал, поступающая от ТфОП на транспортный шлюз;
- удельная интенсивность поступающей от ТфОП нагрузки на канал соединительных линий;
- типы кодеков в планируемом к внедрению оборудовании шлюзов.

*В задачи проектирования сетевой структуры транзитного уровня коммутации входят:*

- Расчет оборудования шлюзов:
	- a) Определение числа шлюзов и емкостных показателей оборудования шлюзов в части станционных подключений;
	- b) Определение транспортного ресурса подключения транкинговых шлюзов к пакетной сети и емкостных показателей подключения;
- Расчет оборудования гибкого коммутатора:
	- a) определение требуемой производительности оборудования гибкого коммутатора;
	- b) определение емкостных параметров абонентской базы;
	- c) определение параметров интерфейса с пакетной сетью;
- Расчет оборудования транспортной пакетной сети:
	- a) определение числа коммутаторов сети и схемы организации связи;
	- b) определение требуемой производительности коммутаторов пакетной сети;
	- c) определение емкостных показателей коммутаторов пакетной сети;
	- d) определение типа механизма обеспечения качества обслуживания и требований к сетевым элементам пакетной сети для его поддержки.

### Параметры расчета распределенного транзитного коммутатора

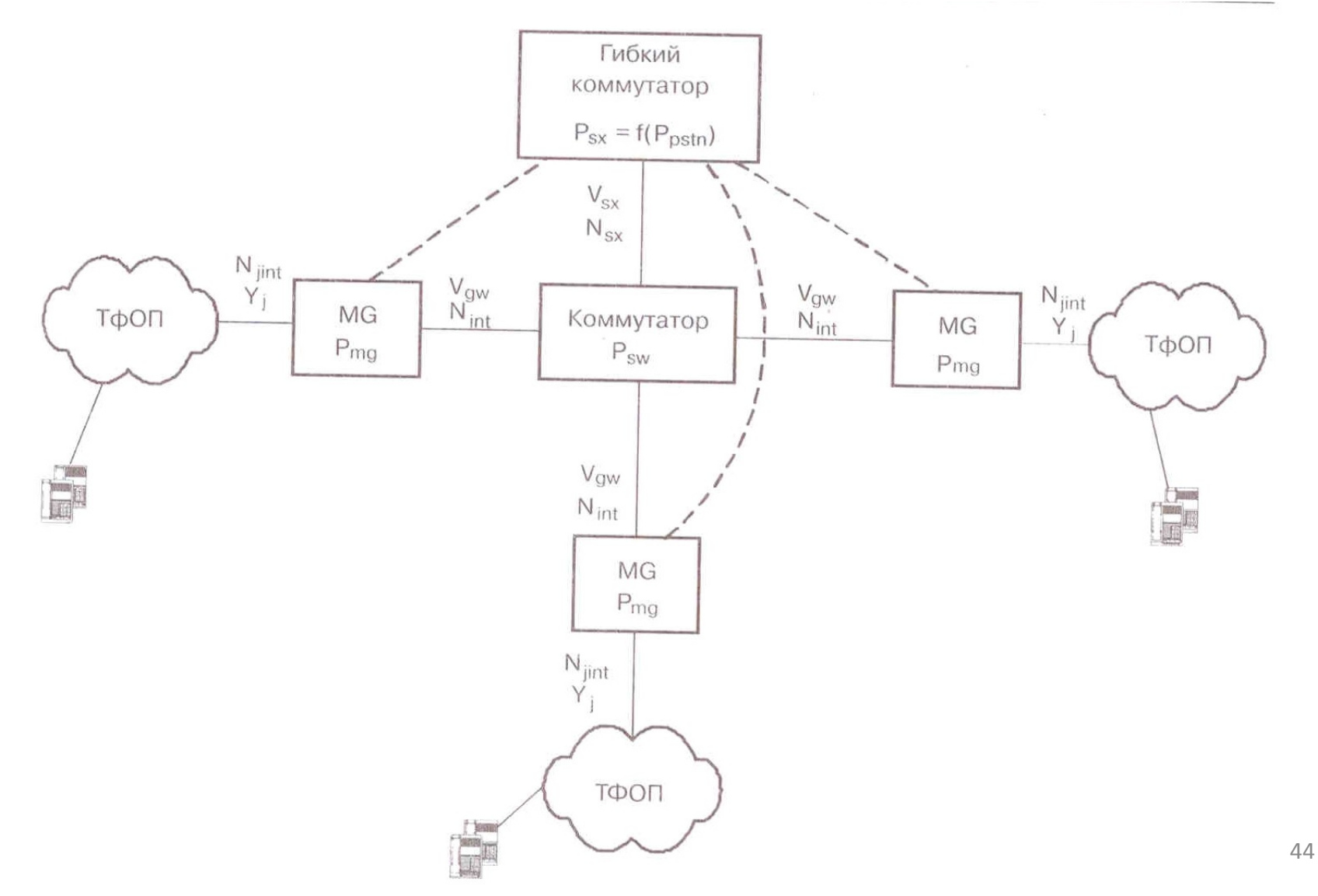

# Расчет оборудования шлюзов

Определение числа шлюзов производится исходя из расчетного значения предполагаемой нагрузки, топологии первичной сети, наличия помещений для установки, технологических показателей оборудования, предполагаемого к использованию.

Как правило, шлюзы устанавливаются на существующих объектах сети с учетом структуры имеющейся сети, осуществляя подключение территориально приближенных АТС. Емкостные показатели определяются исходя из нагрузки, поступающей от АТС. В свою очередь, значение нагрузки может быть вычислено на основе числа потоков Е1 между АТС и шлюзом и удельной нагрузки на канал 64 кбит/с.

### Введем следующие обозначения:

N<sub>IE1</sub> - число потоков E1, осуществляющих подключение ATC к ТфОП к транспортному шлюзу I;

у<sub>F1</sub> – удельная нагрузка одного канала кбит/с в составе E1;

Y<sub>I GW</sub> – общая нагрузка, поступающая на транспортный шлюз от АТС ТФОП.

Тогда

$$
Y_{I\_GW} = N_{I\_E1} * 30 * y_{E1} \exists p \pi.
$$

Значение удельной нагрузки у<sub>г1</sub> при расчетах принимается равным 0,8 Эрл.

Нагрузка, поступающая от шлюза в пакетную сеть, зависит от применяемых в шлюзе типов кодеков. Вычислим транспортный ресурс, необходимый для передачи в пакетную сеть трафика, поступающего на шлюз:

$$
V_{GW\_USER} = V_{COD\_m} * Y_{I\_GW} \, \delta \mu \tau/c.
$$

Следует учитывать, что некоторая часть вызовов будет обслуживаться без компрессии пользовательской информации. Определив долю такой нагрузки, как «x», транспортный ресурс можно определить как

 $V_{GW USER} = k * ((1-x) * V_{COD m} + x * V_{G711}) * Y_{GW}$ где V<sub>G711</sub> – ресурс для передачи информации от кодека G.711 без подавления пауз, используемого для эмуляции каналов.

Помимо пользовательской информации, на транспортный шлюз поступают сообщения протокола MGCP, для которых также должен быть выделен транспортный ресурс. Таким образом, общий транспортный ресурс MGW может быть вычислен по формуле

$$
V_{GW} = V_{GW\_USER} + V_{MGCP}.
$$

Количество и тип интерфейсов подключения транспортного шлюза к пакетной сети определяется транспортными ресурсами шлюза и топологией пакетной сети. Транспортный ресурс шлюза и количество интерфейсов связаны соотношением

$$
V_{GW} = N_{INT} * V_{INT} \, 6nT/c,
$$

где V<sub>INT</sub>- полезный транспортный ресурс одного интерфейса;

N<sub>INT</sub> - количество интерфейсов.

При использовании интерфейсов разных типов указанное соотношение приобретает вид

$$
V_{GW} = \sum_{i=1}^{I} (N_{i\_INT} * V_{i\_INT}) \delta u m / c,
$$

где I – число типов интерфейсов;

N<sub>i\_INT</sub> - количество интерфейсов типа i;

 $V_i$ <sub>INT</sub> - полезный транспортный ресурс интерфейса типа i.

## Расчет оборудования гибкого коммутатора. Производительность

- **<sup>◆</sup> Основной задачей** гибкого коммутатора при построении транзитного уровня коммутации является обработка сигнальной информации обслуживания вызова и управление установлением соединений. Требования к производительности гибкого коммутатора определяются интенсивностью вызовов, требующих обработки.
- Интенсивность поступающих вызовов определяется интенсивностью вызовов, приходящейся на один канал 64 кбит/с линии Е1, а также числом Е1, используемых для подключения станции к транспортному шлюзу.

*Пусть*

Р<sub>сн</sub> – интенсивность вызовов, обслуживаемых одним каналом<br>64 кбит/с;

 $P_{GW}$  – интенсивность вызовов, обслуживаемых транспортным шлюзом.

Тогда интенсивность вызовов, поступающих на транспортный шлюз l, определяется формулой

$$
P_{I\_GW} = N_{I_{E1}} * 30 * P_{CH}
$$
 (Bbl3/4HH).

Следовательно, интенсивность вызовов, поступающих на гибкий коммутатор, можно вычислить как

$$
P_{SX} = \sum_{l=1}^{L} P_{l\_GW} = 30 * P_{CH} * \sum_{l=1}^{L} N_{l\_E1}(6b13 / 4HH),
$$

где L – число транспортных шлюзов, обслуживаемых гибким коммутаторов.

## Параметры интерфейсов подключаемых к пакетной сети

Определяются исходя из интенсивности обмена сигнальными сообщениями в процессе обслуживания вызовов. При использовании гибкого коммутатора для организации распределенного транзитного коммутатора сообщения сигнализации ОКС7 поступают на SX в формате сообщений протокола M2UA или M3UA, в зависимости от реализации.

<u>Пусть</u>

L<sub>MXUA</sub> – средняя длина сообщения (в байтах) протокола MxUA; N<sub>MXUA</sub> – среднее количество сообщений протокола MxUA при обслуживании вызова;

L<sub>MGCP</sub> – средняя длина сообщения (в байтах) протокола MGCP, используемого для управления транспортным шлюзом;

N<sub>MGCP</sub> - среднее количество сообщений протокола MGCP при обслуживании вызова.

Тогда транспортный ресурс SX, необходимый для передачи сообщения протокола MxUA, составляет

 $V_{SX_{\text{MXUA}}} = k_{sig} * L_{MXUA} * N_{MXUA} * P_{SX}$  (байт/чнн), где k - коэффициент использования ресурса.

Аналогично, транспортный ресурс гибкого коммутатора, необходимый для передачи сообщений протокола MGCP, составляет

 $V_{SX\ MGCP} = k_{sig} * L_{MGCP} * N_{MGCP} * P_{SX}$  (байт/чнн). Суммарный минимальный полезный транспортный ресурс SX, требуемый для обслуживания вызовов в структуре транзитного коммутатора, составляет

$$
V_{SX} = V_{SX\_MXUA} * V_{SX\_MGCP}.
$$

После приведения размерностей получаем

 $V_{SX}$  = k<sub>sig</sub> \* P<sub>SX</sub> \* (L<sub>MXUA</sub> \* N<sub>MXUA</sub> + L<sub>MGCP</sub> \* N<sub>MGCP</sub>)/450 (бит/с). Учитывая среднюю длину и количество сообщений протокола , необходимых для обслуживания одного вызова, можно вычислить транспортный ресурс сигнальных шлюзов для подключения к пакетной сети (с привидением размерностей):

 $V_{SIG} = k_{sig} * P_{SIG} * L_{MXUA} * N_{MXUA} / 450$  (бит/с), где P<sub>SIG</sub> – интенсивность вызовов, обслуживаемых сигнальным шлюзом.

## Расчет оборудования транспортной пакетной сети

#### **Определение числа коммутаторов сети**

#### **и схемы организации связи**

Исходя из существующей топологии первичной сети, показателей производительности предполагаемого к использованию оборудования, требований по обеспечению надежности и живучести пакетной сети.

Рассмотрим определение требуемой суммарной производительности оборудования магистрального уровня пакетной сети вне зависимости от используемой топологии.

#### **Определение требуемой производительности коммутаторов пакетной сети**

Определяется суммарной нагрузкой, поступающей от всех транспортных шлюзов, а также, нагрузкой, создаваемой сообщениями сигнализации.

В пакетную сеть поступает доля пользовательской информации от шлюзов ТфОП и информация сигнализации в направлении гибкого коммутатора.

Тогда при расчете гибкого коммутатора получаем формулу

$$
P_{SW} = \left[ \sum_{l=1}^{L} V_{l\_GW} * (1 - M_{GW}) + V_{SX} \right] / L_{IP}(n \alpha \kappa \epsilon m o \epsilon / c),
$$

Если на уровне шлюзов доступа осуществляется замыкание пользовательской нагрузки, то такой шлюз должен иметь собственный коммутатор, производительность которого может быть оценена по формуле:

$$
P_{GW} = M_{GW} * V_{GW} / L_{IP} (n \text{aketob/c}),
$$

где Р<sub>GW</sub> – производительность коммутатора на уровне транспортного шлюза.

### Проектирование распределенного SSP (Service Switching Point)

Исходными данными для проектирования являются:

1) Список услуг интеллектуальной сети связи, доступ к которым планируется осуществлять с использованием SSP;

2) Перечень SCP (Service Control Point) к которым планируется осуществлять доступ через проектируемый SSP;

3) Удельная нагрузка в направлении к каждой услуге ИСС, вне зависимости от используемого SCP;

4) Схема распределения нагрузок к услугам ИСС относительно предоставляющего услугу SSP;

5) Точки размещения интеллектуальной периферии и планируемое распределение трафика в направлении интеллектуальной периферии;

6) Количество пользователей услуг ИСС, обслуживаемых проектируемым SSP.

В результате проектирования должны быть определены:

- 1) Параметры оборудования шлюзов:
	- a) Число шлюзов;
	- b) Транспортный ресурс подключения к пакетной сети и емкостные показатели подключения;
	- c) Емкостные показатели в части интерфейсов с сетью ТфОП;
- 2) Параметры оборудования гибкого коммутатора:
	- a) Производительность;
	- b) Транспортный ресурс подключения к пакетной сети и емкостные показатели подключения;

### 3) Параметры оборудования транспортной пакетной сети:

- a) Число коммутаторов сети и схема организации связи;
- b) Производительность коммутаторов пакетной сети;
- c) Емкостные показатели коммутаторов пакетной сети;
- d) Тип механизма обеспечения качества обслуживания и требования к сетевым элементам пакетной сети для его поддержки;
- 4) Параметры точек подключения к пакетной сети оборудований интеллектуальной периферии:
	- a) Транспортный ресурс подключения к пакетной сети;
	- b) Емкостные показатели подключения;
- 5) Параметры интерфейсов с оборудованием SCP;
- 6) Схема организации связи.

## Параметры расчета распределенного SSP

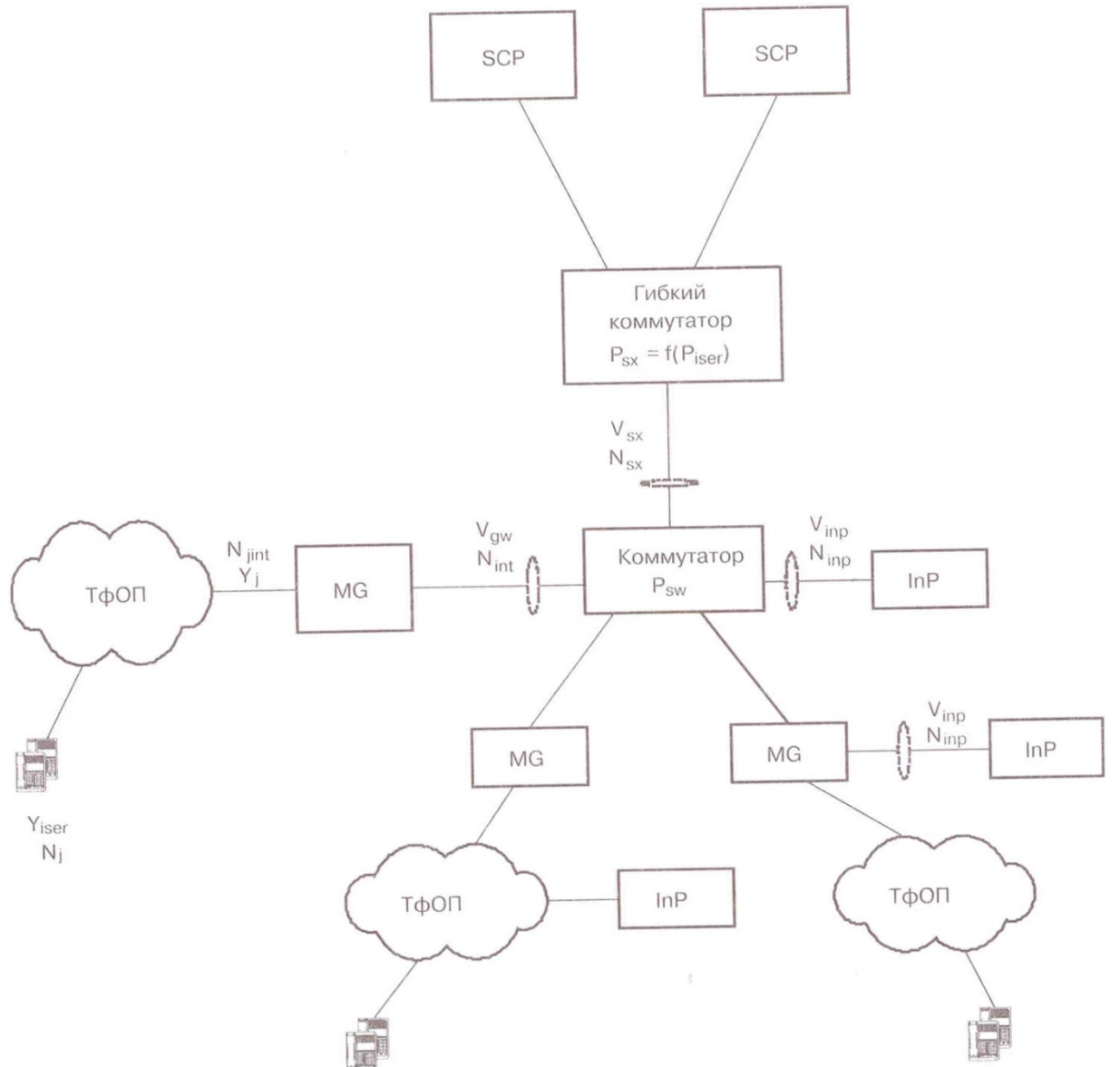

# Расчет оборудования шлюзов

Число шлюзов взаимодействия с сетью ТфОП зависит от таких факторов, как существующая схема организации связи и пропуска трафика, степень использования первичного ресурса на отдельных направлениях, технологические параметры оборудования шлюзов, топология существующей пакетной сети.

Определение числа шлюзов зависит от конкретной сетевой ситуации и является предметом конкретного рабочего проектирования. Отметим, что увеличение числа шлюзов позволяет минимизировать затраты на пропуск трафика в сети ТфОП, но увеличивает затраты на инфраструктуру пакетной сети.

Емкостные параметры шлюза в направлении к ТфОП, так и к пакетной сети могут быть определены в зависимости от применяемых сетевых решений, классифицируемых следующим образом:

- 1) В сетевом фрагменте j не предполагается установка оборудования интеллектуальной периферии;
- 2) В сетевом фрагменте j предполагается установка оборудования интеллектуальной периферии, доля нагрузки в направлении к InP равна  $k_{\text{IN}}$  j
- 3) Установка оборудования InP планируется на уровне шлюза с подключением через интерфейс пакетной сети.

Для определения емкостных параметров шлюзов введем следующие переменные.

А. Y<sub>ii</sub> – нагрузка в направлении услуги *і* ИСС, поступающая от пользователей фрагмента сети, подключаемых к шлюзу ј:

$$
Y_{ij} = y_i * N_j \; \exists p \pi,
$$

где у<sub>і</sub> – удельная нагрузка в направлении ИСС при предоставлении услуги і;

 $N_i$  – число пользователей услуг ИСС в фрагменте, подключаемом к шлюзу ј.

Тогда общая нагрузка в направлении к услугам ИСС, поступающая на шлюз /,

$$
Y_{j\_OUT} = N_j * \sum_{i=1}^{I} y_i 3p \pi.
$$

Число каналов между сетью ТфОП и шлюзом пакетной сети, предназначенных для обслуживания трафика ИСС можно определить:

$$
N_{j\_OUT} = \frac{Y_{j\_OUT}}{Y_{CH}}.
$$

Приняв у<sub>сн</sub> = 0,8 Эрл, можно получить число каналов 64 кбит/с, требуемых для обслуживания нагрузки.

59

В. Y<sub>j\_INC</sub> – входящая нагрузка к интеллектуальной<br>периферии, установленной в сетевом фрагменте *j*:

$$
Y_{j\_INC} = k_{j\_IN} * \sum_{j=1}^{J} Y_{j\_OUT} \mathcal{D} p \pi.
$$

Тогда, в случае, если в сетевом фрагменте ј устанавливается оборудование InP, то для связи с ним должны быть предусмотрены дополнительно:

$$
N_{j\_INC} = \frac{Y_{j\_INC}}{Y_{CH}} \kappa a_{U}a_{U}o_6.
$$

Общее число каналов между сетью ТфОП и шлюзом будет равно

$$
N_{j} = N_{j_{\text{-}}INC} + N_{j_{\text{-}}OUT}.
$$

**Транспортный ресурс** для подключения к пакетной сети может включать в свой состав:

- Только транспортный ресурс в направлении коммутаторов пакетной сети;
- Транспортный ресурс в направлении коммутаторов пакетной сети и транспортный ресурс в направлении к оборудованию InP, подключаемому на уровне шлюза.
- Транспортный ресурс в направлении к коммутаторам пакетной сети рассчитывается исходя из:
- Пользовательского трафика при предоставлении услуг ИСС;
- Трафика сигнализации обслуживания вызовов и управления шлюзом.

Пользовательский трафик при предоставлении услуг ИСС состоит из:

- Исходящего трафика в направлении услуг, создаваемого пользователями фрагмента *j*;
- Входящего трафика в направлении InP, подключаемого на уровне фрагмента *j* или на уровне шлюза.

Тогда транспортный ресурс для обслуживания пользовательского трафика может быть определен по формуле:

$$
V_{j\_USE}=k*(1-k_{j\_IN})*V_{j\_COD} *Y_{j\_OUT}+k*V_{NET\_COD} *Y_{j\_INC},
$$

где k – коэффициент использования транспортного ресурса;

#### V<sub>j\_COD</sub> – скорость передачи кодека, используемого на шлюзе для обслуживания исходящих вызовов;

 $V_{\text{NET\_COD}}$  – скорость передачи кодека, используемого на шлюзе при обслуживании входящих вызовов.

Транспортный ресурс для трафика сигнализации при обслуживании вызовов определяется по формуле

$$
V_{j\_SIG} = k_{SIG} * (L_{MGCP} * N_{MGCP} * P_N * N_j + L_{MXUA} * N_{MXUA} * P_N * N_j +
$$
  
+
$$
k_{j\_IN} * P_N * \sum_{j=1}^{J} N_j * (L_{MGCP} * N_{MGCP} + L_{MXUA} * N_{MXUA})) / 450,
$$

где P<sub>IN</sub> – интенсивность вызовов в направлении к услугам ИСС.

Предполагается, что значение k<sub>i IN</sub> для шлюза *j* соответствует доле нагрузки к этому шлюзу от других шлюзов сети.

Предыдущая формула применяется, если шлюз реализует функции сигнального шлюза для передачи информации сигнализации ОКС7 при предоставлении услуг ИСС. Если подключения сигнальных каналов на шлюзе не производится, то в формуле можно принять  $L_{\text{MXUA}} = N_{\text{MXUA}} = 0$ .

В этом случае транспортный ресурс для подключения к коммутаторам пакетной сети может быть определен по формуле:

$$
V_{j\_PN} = V_{j\_USE} + V_{j\_SIG}.
$$

Если на уровне шлюза производится подключение InP, то транспортный ресурс в направлении InP определяется по формуле

$$
V_{j_{\text{ln}}P} = k * (k_{j_{\text{ln}}} * V_{j_{\text{LO}}P} * Y_{j_{\text{out}}} + V_{\text{COD}} * Y_{j_{\text{ln}}P}).
$$

### Расчет оборудования гибкого коммутатора

Производительность оборудования гибкого коммутатора при реализации распределенного SSP может быть определена по формуле:

$$
P_{SX_{-}IN} = k_{SS7} * N_{IN} * \sum_{i=1}^{I} P_{i_{-}IN},
$$

где k<sub>ss7</sub> – коэффициент перерасчета производительности при обслуживании вызовов с использованием ОКС7 в производительность при обслуживании «идеальных» вызовов;

N<sub>IN</sub> – число пользователей услуг ИСС (реальное число абонентов сети ТфОП) в сетевом фрагменте, доступ к услугам ИСС из которого осуществляется с использованием данного гибкого коммутатора;

 $P_{i\_{IN}}$  – интенсивность вызовов в направлении услуги і интеллектуальной сети.

Транспортный ресурс подключения оборудования гибкого коммутатора к пакетной сети определяется исходя из данных о сигнальном обмене по формуле: I

$$
V_{SX_{\perp IN}} = k_{SIG} * N_{IN} * \sum_{i=1}^{N} P_{i_{\perp IN}} * (L_{MGCP} * N_{MGCP} + L_{MXUA} * N_{MXUA}) / 450.
$$

### Расчет оборудования пакетной транспортной сети Определение числа коммутаторов сети

#### и схемы организации связи

Число коммутаторов пакетной сети и её топология определяются, исходя из существующей топологии первичной сети, показателей производительности предполагаемого к использованию оборудования, требований по обеспечению надежности и живучести сети. Рассмотрим требуемую суммарную производительность оборудования магистрального уровня пакетной сети вне зависимости от топологии.

#### Определение требуемой производительности

#### коммутаторов пакетной сети

В пакетную сеть поступает доля пользовательской информации от шлюзов и информация сигнализации в направлении гибкого коммутатора. Тогда

$$
P_{SW_{-}IN} = \left[ \sum_{j=1}^{J} \left( 1 - M_{j-GW} \right) * V_{j\_PN} + V_{SX\_IN} \right] / L_{IP} n a k. / c,
$$

где Р<sub>sw\_IN</sub> – минимальная производительность оборудования коммутаторов<br>пакетной сети при реализации распределенного SSP;

 $M_{j\_GW}$  – доля нагрузки, направляемой к InP в фрагменте j, и InP,<br>подключаемой на уровне шлюза j, поступающей от пользователей, подключенных в фрагменте ј.

### Определение требуемой производительности коммутаторов пакетной сети

Если на уровне шлюзов осуществляется замыкание пользовательской нагрузки в направлении к InP в фрагменте j, и InP, подключаемой на уровне шлюза ј, то такой шлюз должен иметь собственный коммутатор, производительность которого может быть оценена по формуле:

$$
P_{GW_{\_IN}} = (M_{j_{\_GWINPSTN}} * V_{j_{\_PN}} + \sum_{j=1}^{J} M_{j_{\_GWINP}} * V_{j_{\_PN}}) / L_{IP} n a \kappa. / c,
$$

где Р<sub>GW\_IN</sub> -производительность коммутатора на уровне шлюза для<br>обслуживания нагрузки в направлении к InP;

M<sub>j\_GWINPSTN</sub> – доля нагрузки, поступающей из сетевого фрагмента j,<br>направляемой от шлюза обратно к оборудованию InP в фрагменте ј;

M<sub>j\_GWINP</sub> – доля нагрузки, поступающей от шлюза в направлении к InP,<br>подключаемой на уровне шлюза ј и коммутируемой на уровне шлюза.

### Схема распределения нагрузок при предоставлении услуг ИСС

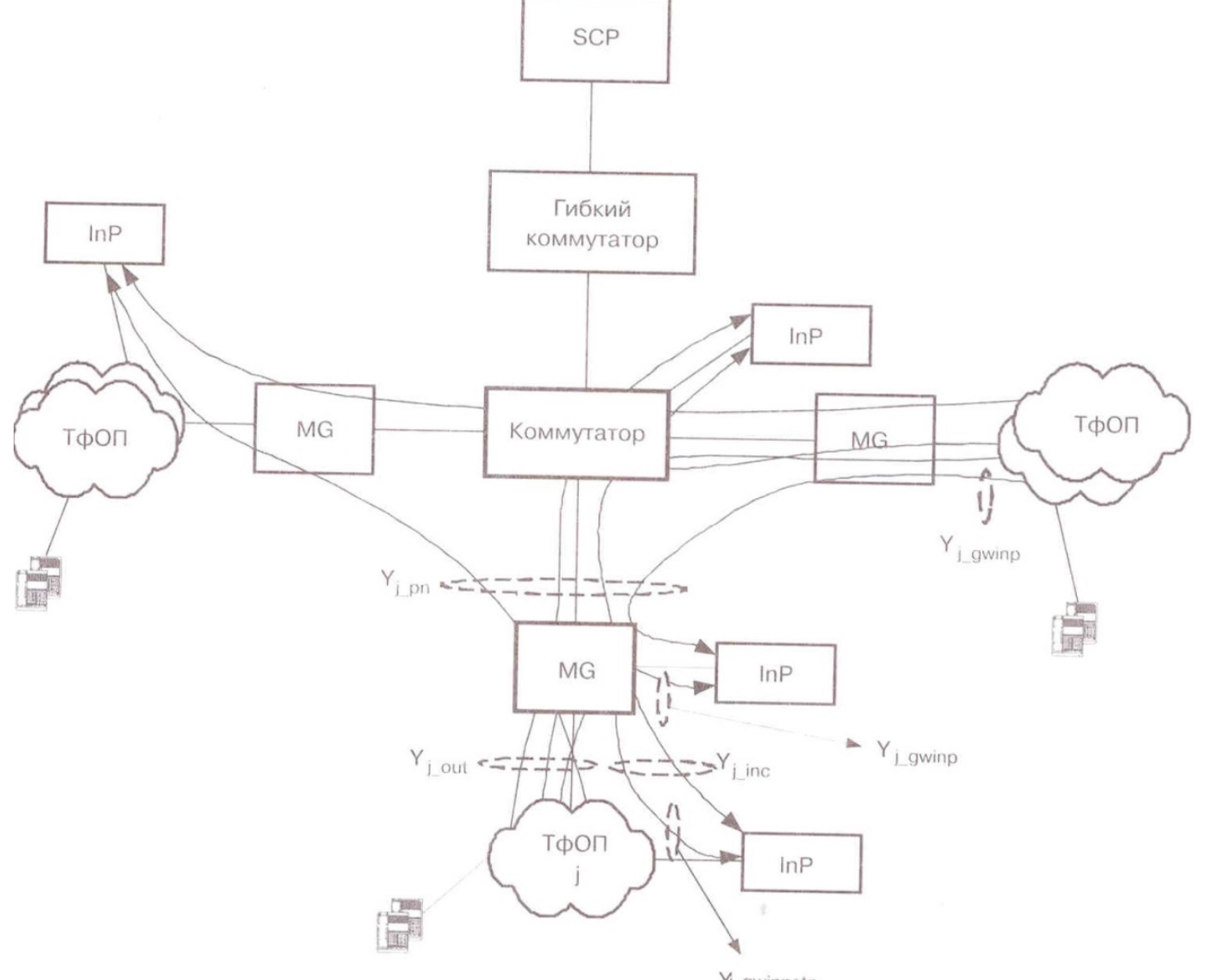

Yj gwinpstn

### Расчет параметров подключения InP к пакетной сети

Транспортный ресурс подключения к пакетной сети зависит от интенсивности вызовов к услуге, предоставляемой со стороны InP, типа используемого для доступа кодека и способа организации сигнальной связи между InP и SSP в составе гибкого коммутатора.

Транспортный ресурс к InPn, (где n – номер точки подключения) может быть определен по формуле:

$$
V_{INP_{-n}} = [k * \sum (k_{j_{-}IN} * Y_{j_{-}OUT} * V_{j_{-}COD}) ++ k_{sig} * L_{MXUA} * N_{MXUA} * P_{i_{-}IN} * \sum_{j=1}^{J} (k_{j_{-}IN} * N_{j_{-}IN})] / 450.
$$

Если сигнальное взаимодействие между InP и SSP осуществляется не через пакетную сеть, то в формуле можно принять  $L_{MXUA} = N_{MXUA} = 0.$ 

68